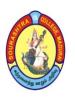

(An Autonomous Institution Re-accredited with 'B+' grade by NAAC)

# B.Com. COMPUTER APPLICATIONS - SYLLABUS (Under CBCS based on OBE) (with effect from 2021 - 2022)

571

### <u>UNDERGRADUATE (UG) PROGRAMME OUTCOMES (POs)</u>

Undergraduate (B.A., B.Sc., **B.Com.,** B.C.A., B.B.A., etc.,) is a 3–year degree programme with 6 semesters consisting the following Programme Outcomes (POs) under various criteria including critical thinking, problem solving, effective communication, societal/ citizenship/ ethical credibility, sustainable growth and employable abilities. The students will be able to

| PO 1 | exhibit the elementary knowledge of business laws.                                     |
|------|----------------------------------------------------------------------------------------|
| PO 2 | understand the economic, business environment in the basic tools of business analysis. |
| PO 3 | perform various skills of office management.                                           |
| PO 4 | acquire professional education and business ethics.                                    |
| PO 5 | develop Basic Computer Technology.                                                     |
| PO 6 | expertise in handling Computer based problem solving techniques.                       |

### PROGRAMME SPECIFIC OUTCOMES (PSOs)

On completion of **B.Com** (**CA**) Programme, the students will be able to

| PSO 1 | become eligible for higher studies such as M.Com, M.Com (CA), MBA, ACS, CMA and CA                                            |
|-------|----------------------------------------------------------------------------------------------------|
| PSO 2 | become employable in educational institutions and Banking sectors.                                                            |
| PSO 3 | apply the concepts and techniques in Commerce and Computer.                                                                   |
| PSO 4 | improve proficiency in entrepreneurship.                                                                                      |
| PSO 5 | embark on new venture and initiatives with critical thinking and desire for more continuous learning focusing of life skills. |

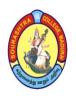

(An Autonomous Institution Re-accredited with 'B+' grade by NAAC)

# B.Com. COMPUTER APPLICATIONS - SYLLABUS (Under CBCS based on OBE) (with effect from 2021 - 2022)

572

# BACHELOR OF COMMERCE WITH COMPUTER APPLICATIONS COURSE STRUCTURE

### <u>SEMESTER - I</u>

| S.<br>No | Sub. Code | Subject Title                                          | Hrs./<br>Week | Exam (Hrs.) | CA | SE | Total<br>Marks | Credits |
|----------|-----------|--------------------------------------------------------|---------------|-------------|----|----|----------------|---------|
| 1.       | 21UACA11  | வணிகக் கடிதங்கள்                                       | 6             | 3           | 25 | 75 | 100            | 3       |
| 2.       | 21UACE11  | Part – II: English –<br>English For<br>Enrichment – I  | 6             | 3           | 25 | 75 | 100            | 3       |
| 3.       | 21UCCC11  | Part – III: Core – 1:<br>Financial<br>Accounting – I   | 6             | 3           | 25 | 75 | 100            | 4       |
| 4.       | 21UCCC12  | Part – III: Core – 2: Business Application Programming | 4             | 3           | 25 | 75 | 100            | 4       |
| 5.       | 21UCCAP1  | Part – III: Allied – 1:<br>Programming in C Lab        | 6             | 3           | 40 | 60 | 100            | 4       |
| 6.       | 21UACVE1  | Part – IV:<br>Value Education                          | 2             | 3           | 25 | 75 | 100            | 2       |
|          |           | TOTAL                                                  | 30            |             |    |    |                | 20      |

### SEMESTER - II

| S.<br>No | Sub. Code | Subject Title                                          | Hrs./<br>Week | Exam (Hrs.) | CA | SE | Total<br>Marks | Credits |
|----------|-----------|--------------------------------------------------------|---------------|-------------|----|----|----------------|---------|
| 1.       | 21UACA21  | அலுவலக<br>மேலாண்மை                                     | 6             | 3           | 25 | 75 | 100            | 3       |
| 2.       | 21UACE21  | Part – II: English –<br>English For<br>Enrichment – II | 6             | 3           | 25 | 75 | 100            | 3       |
| 3.       | 21UCCC21  | Part – III: Core – 3: Financial Accounting –II         | 6             | 3           | 25 | 75 | 100            | 4       |
| 4.       | 21UCCC22  | Part – III: Core – 4:<br>Java Programming              | 4             | 3           | 25 | 75 | 100            | 4       |
| 5.       | 21UCCAP2  | Part – III: Allied – 2:<br>Java Lab                    | 6             | 3           | 40 | 60 | 100            | 4       |
| 6.       | 21UACES1  | Part – IV:<br>Environmental Studies                    | 2             | 3           | 25 | 75 | 100            | 2       |
|          |           | TOTAL                                                  | 30            |             |    |    |                | 20      |

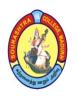

(An Autonomous Institution Re-accredited with 'B+' grade by NAAC)

## B.Com. COMPUTER APPLICATIONS - SYLLABUS

(Under CBCS based on OBE) (with effect from 2021 - 2022)

573

### **SEMESTER - III**

| S.<br>No. | Subject<br>Code       | Subject Title                                                       | Hrs./<br>Week | Exam<br>(Hrs.) | CA | SE | Total<br>Marks | Credits |
|-----------|-----------------------|---------------------------------------------------------------------|---------------|----------------|----|----|----------------|---------|
| 1.        | 21UCCC31              | Part – III: Core – 5: Data Base Management System                   | 6             | 3              | 25 | 75 | 100            | 5       |
| 2.        | 21UCCCP1              | Part – III: Core – 6:<br>Lab: RDBMS                                 | 6             | 3              | 40 | 60 | 100            | 5       |
| 3.        | 21UCCC33              | Part – III: Core – 7:<br>Financial Accounting –<br>III*             | 6             | 3              | 25 | 75 | 100            | 4       |
| 4.        | 21UCCA31              | Part – III: Allied – 3:<br>Promotional Marketing*                   | 6             | 3              | 25 | 75 | 100            | 4       |
| 5.        | 21UCCS31              | Part – IV: SBS – 1:<br>Auditing*                                    | 2             | 3              | 25 | 75 | 100            | 2       |
| 6.        | 21UCCSP1              | Part – IV: SBS – 2:<br>Lab: Office Automation                       | 2             | 2              | 40 | 60 | 100            | 2       |
| 7.        | 21UCCN31<br>/21UCCN32 | Part – IV: NME – 1:<br>Salesmanship /<br>Business Organization – I* | 2             | 3              | 25 | 75 | 100            | 2       |
|           |                       | TOTAL                                                               | 30            |                |    |    | 700            | 24      |

<sup>\*</sup>Common to B.Com and B.Com (CA)

### <u>SEMESTER - IV</u>

| S.<br>No. | Subject<br>Code           | Subject Title                                                       | Hrs./<br>Week | Exam (Hrs.) | CA | SE | Total<br>Marks | Credits |
|-----------|---------------------------|---------------------------------------------------------------------|---------------|-------------|----|----|----------------|---------|
| 1.        | 21UCCC41                  | Part – III: Core – 8:<br>Human Resource<br>Management*              | 6             | 3           | 25 | 75 | 100            | 5       |
| 2.        | 21UCCC42                  | Part – III: Core – 9:<br>Python                                     | 6             | 3           | 25 | 75 | 100            | 5       |
| 3.        | 21UCCC43                  | Part – III: Core – 10:<br>Financial Accounting – IV*                | 6             | 3           | 25 | 75 | 100            | 4       |
| 4.        | 21UCCA41                  | Part – III: Allied – 4:<br>Entrepreneurship*                        | 6             | 3           | 25 | 75 | 100            | 4       |
| 5.        | 21UCCSP2                  | Part – IV: SBS – 3: Practical – II: Commerce Practical*             | 2             | 3           | 40 | 60 | 100            | 2       |
| 6.        | 21UCCSP3                  | Part – IV: SBS – 4:<br>Lab: Python                                  | 2             | 2           | 40 | 60 | 100            | 2       |
| 7.        | 21UCCN41<br>/<br>21UCCN42 | Part – IV: NME – 2:<br>Advertising /<br>Business Organization – II* | 2             | 3           | 25 | 75 | 100            | 2       |
| 8.        |                           | Part – V:Extension<br>Activities                                    | _             | _           | _  | _  | 100            | 1       |
|           |                           | TOTAL                                                               | 30            |             |    |    | 800            | 25      |

<sup>\*</sup>Common to B.Com and B.Com (CA)

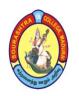

(An Autonomous Institution Re-accredited with 'B+' grade by NAAC)

## **B.Com. COMPUTER APPLICATIONS – SYLLABUS**

(Under CBCS based on OBE) (with effect from 2021 - 2022)

574

### <u>SEMESTER - V</u>

| S.<br>No. | Sub. Code | Subject Title                                                 | Hrs. /<br>Week | Exam<br>(Hrs.) | CA | SE | Total<br>Marks | Credits |   |
|-----------|-----------|---------------------------------------------------------------|----------------|----------------|----|----|----------------|---------|---|
| 1.        | 21UCCC51  | Part – III: Core – 11:<br>Income Tax Law &<br>Practice – I*   | 6              | 3              | 25 | 75 | 100            | 5       |   |
| 2.        | 21UCCC52  | Part – III: Core – 12:<br>Cost Accounting*                    | 6              | 3              | 25 | 75 | 100            | 5       |   |
| 3.        | 21UCCC53  | Part – III: Core – 13:<br>Corporate Accounting –<br>I*        | 6              | 3              | 25 | 75 | 100            | 5       |   |
| 4.        | 21UCCP54  | Part – III: Core – 14:<br>LAB: Visual<br>programming using VB | 5              | 3              | 40 | 60 | 100            | 5       |   |
|           |           | Part – III: Elective – I:                                     |                |                |    |    |                |         |   |
| _         | 21UCCE51  | Visual Programming                                            |                | · ~            | 3  | 25 | 75             | 100     | 4 |
| 5.        | 21UCCE52  | E – Commerce                                                  | 5              | 3              | 25 | 13 | 100            | 4       |   |
|           | 21UCCE53  | Multimedia                                                    |                |                |    |    |                |         |   |
| 6.        | 21UCCSP4  | Part – IV: SBS – 5: Lab: Computerized Accounting using Tally  | 2              | 3              | 40 | 60 | 100            | 2       |   |
| 7.        | 21USSY51  | Soft Skills (Self–Study)                                      | _              | _              | _  | _  | 100            |         |   |
|           |           | TOTAL                                                         | 30             |                |    |    |                | 26      |   |

<sup>\*</sup>One elective course to be chosen from THREE courses

### SEMESTER - VI

| S.<br>No. | Sub. Code                | Subject Title                                                | Hrs. /<br>Week | Exam (Hrs.) | CA | SE | Total<br>Marks | Credits |
|-----------|--------------------------|--------------------------------------------------------------|----------------|-------------|----|----|----------------|---------|
| 1.        | 21UCCC61                 | Part – III: Core – 15:<br>Income Tax Law &<br>Practice – II* | 6              | 3           | 25 | 75 | 100            | 5       |
| 2.        | 21UCCC62                 | Part –III: Core – 16:<br>Web Technology                      | 6              | 3           | 25 | 75 | 100            | 5       |
| 3.        | 21UCCC63                 | Part – III: Core – 17:<br>Corporate Accounting – II*         | 6              | 3           | 25 | 75 | 100            | 5       |
|           | Part –III: Elective – 2: |                                                              |                |             | 25 | 75 | 100            |         |
| 4.        | 21UCCE61                 | Management Accounting                                        |                | 4           |    |    |                |         |
| 4.        | 21UCCE62                 | Company Law*                                                 | ] 3            | 3           | 23 | 75 | 100            | 4       |
|           | 21UCCE63                 | Principles of Insurance*                                     |                |             |    |    |                |         |
| 5.        | 21UCCEV1                 | Part – III: Elective – 3:<br>Project& Viva – Voce            | 5              | 3           | 40 | 60 | 100            | 4       |
| 6.        | 21UCCSP5                 | Part – IV: SBS – 6 : Lab:<br>Web Technology                  | 2              | 3           | 40 | 60 | 100            | 2       |
| 7.        | 21UGKY61                 | General Knowledge<br>(Self–Study)                            | _              | _           |    | -  | 100            | _       |
|           |                          | TOTAL                                                        | 30             |             |    |    |                | 25      |

<sup>\*</sup>One elective course to be chosen from THREE courses

<sup>\*</sup>Common to B.Com and B.Com (CA)

<sup>\*</sup>Common to B.Com and B.Com (CA)

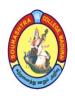

(An Autonomous Institution Re-accredited with 'B+' grade by NAAC)

## **B.Com. COMPUTER APPLICATIONS – SYLLABUS**

(Under CBCS based on OBE) (with effect from 2021 - 2022)

575

### COURSE STRUCTURE – V SEMESTER

| S.<br>No. | Sub. Code                 | Subject Title                                                      | Hrs. /<br>Week | Exam (Hrs.) | CA | SE      | Total<br>Marks | Credits |   |   |    |     |     |   |
|-----------|---------------------------|--------------------------------------------------------------------|----------------|-------------|----|---------|----------------|---------|---|---|----|-----|-----|---|
| 1.        | 21UCCC51                  | Part – III: Core – 11:<br>Income Tax Law &<br>Practice – I *       | 6              | 3           | 25 | 75      | 100            | 5       |   |   |    |     |     |   |
| 2.        | 21UCCC52                  | Part – III: Core – 12:<br>Cost Accounting*                         | 6              | 3           | 25 | 75      | 100            | 5       |   |   |    |     |     |   |
| 3.        | 21UCCC53                  | Part – III: Core – 13:<br>Corporate<br>Accounting – I*             | 6              | 3           | 25 | 75      | 100            | 5       |   |   |    |     |     |   |
| 4.        | 21UCCP54                  | Part – III: Core – 14:<br>LAB: Visual<br>programming using VB      | 5              | 3           | 40 | 60      | 100            | 5       |   |   |    |     |     |   |
|           | Part – III: Elective – I: |                                                                    |                |             |    |         |                |         |   |   |    |     |     |   |
| 5.        | 21UCCE51                  | Visual Programming                                                 | _              | _           | _  | _       | _              | _       | _ | 3 | 25 | 7.5 | 100 | 4 |
| 5.        | 21UCCE52                  | E – Commerce                                                       | 5              | 3           | 25 | 25   75 | 100            | 4       |   |   |    |     |     |   |
|           | 21UCCE53                  | Multimedia                                                         |                |             |    |         |                |         |   |   |    |     |     |   |
| 6.        | 21UCCSP4                  | Part – IV: SBS – 5:<br>Lab: Computerized<br>Accounting using Tally | 2              | 3           | 40 | 60      | 100            | 2       |   |   |    |     |     |   |
| 7.        | 21USSY51                  | Soft Skills<br>(Self–Study)                                        | _              | _           | _  | _       | 100            | _       |   |   |    |     |     |   |
|           |                           | TOTAL                                                              | 30             |             |    |         |                | 26      |   |   |    |     |     |   |

<sup>\*</sup>One elective course to be chosen from THREE courses

CA - Class Assessment (Internal)

**SE** – **Summative Examination** 

SBS - Skill Based Subject

T - Theory

P - Practical

<sup>\*</sup>Common to B.Com and B.Com (CA)

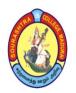

(An Autonomous Institution Re-accredited with 'B+' grade by NAAC)

## **B.Com. COMPUTER APPLICATIONS - SYLLABUS**

(Under CBCS based on OBE) (with effect from 2021 - 2022)

576

| COURSE CODE | COURSE TITLE                   | CATEGORY  | T | P | CREDITS |
|-------------|--------------------------------|-----------|---|---|---------|
| 21UCCC51    | INCOME TAX LAW & PRACTICES – I | CORE – 11 | 6 | - | 5       |

| YEAR | SEMESTER | INTERNAL | EXTERNAL | TOTAL |
|------|----------|----------|----------|-------|
| III  | ${f V}$  | 25       | 75       | 100   |

| NATURE OF<br>COURSE | Employability 🗸 | Skill Oriented 🗸 | Entrepreneurship |  |
|---------------------|-----------------|------------------|------------------|--|
|---------------------|-----------------|------------------|------------------|--|

#### **COURSE DESCRIPTION:**

The course is designed to explain the various concepts of Income Tax.

#### **COURSE OBJECTIVES:**

- Introduce the Income Tax Act and the exempted incomes U/S 10
- Explain the concepts of Allowances , perquisites, Provident Fund under the head Income from Salary
- Define income from House Property
- Illustrate the Business and Professional Income
- Describe the essentials of Capital gain and Other Sources.

### **COURSE OUTCOMES (COs):**

After the completion of the course, the students will be able to

| No.  | Course Outcomes                                                                                                 | Knowledge Level<br>(According to Bloom's<br>Taxonomy) |
|------|----------------------------------------------------------------------------------------------------|-------------------------------------------------------|
| CO 1 | understand the various concepts of Income Tax and the sections of various exempted incomes                      | Upto K3                                               |
| CO 2 | identify the exempted and taxable allowances, perquisites and to solve the problems based on Income from Salary | Upto K3                                               |
| CO 3 | calculate the Net Annual Value under the head House property                                                    | Upto K3                                               |
| CO 4 | compute the Income from Business and Profession                                                                 | Upto K3                                               |
| CO 5 | identify the capital assets and solve the problems of Capital gain and also the other sources incomes.          | Upto K3                                               |

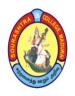

(An Autonomous Institution Re-accredited with 'B+' grade by NAAC)

## **B.Com. COMPUTER APPLICATIONS – SYLLABUS**

(Under CBCS based on OBE) (with effect from 2021 - 2022)

577

### INCOME TAX LAW & PRACTICES – I

### UNIT – I: Income Tax Act, 1961

Definition – Income – Assessment–Assessment Year–Previous Year Person–Assesse – Resident – Resident but not ordinarily resident–Nonresident – Deemed Income Capital receipts and Revenue Receipts – Capital expenditure and Revenue expenditure. Exempted Incomes u/s 10, Exempted income on free trade zones u/s 10A, Special economic zones u/s 10AA, Export oriented zones u/s 10B, 10BA, charitable trust u/s 11, 12, and 13, political parties u/s 13A.

### <u>UNIT – II</u>: Computation of taxable income– Income from Salary

Definition, Meaning, Provident fund–Allowances, Perquisites, Gratuity, Pension, Encashment of Leave salary – Deduction u/s 16/–.

### <u>UNIT – III</u>: Income from House Property

Meaning, Incomes from House property wholly exempt from tax, different categories of House properties: – Let out and self–occupied house, Gross Annual Value, Net Annual Value, computation of Income from House Property.

### <u>UNIT – IV:</u> Profits and gains from Business or Profession

Definition of Business and Profession, meaning of admissible and inadmissible expenses, Depreciation and other deductions.

### <u>UNIT – V:</u> Capital Gains and Income from Other Sources

Meaning, Short Term Capital, Long Term Capital Gain, deduction u/s 54 and Income from Other Sources: Meaning, Casual Incomes, Interest incomes, interest on debenture, income from securities (dividend).

Note: Question Paper Pattern: 70% Problems, 30% Theory.

### **TEXT BOOK:**

Reddy T. S and Hari Prasad Reddy Y., *Income Tax Theory, Law and Practice* – Margham Publications, Chennai–17, Nineteenth edition 2021.

### **REFERENCE BOOKS:**

- 1. Dr. Vinod K. Singhania. *Student Guide to Income Tax*, Taxmann Publications (P.) Ltd., New Delhi, 46<sup>th</sup> Edition
- 2. Bagawathi Prasad, *Income Tax Law and Practice*, New Age International Punlishers (p.) Ltd., Edition 32.

### **DIGITAL TOOLS:**

- 1. https://www.collinsdictionary.com/dictionary/english/resident
- 2. <a href="https://www.merriam-webster.com/dictionary/allowance">https://www.merriam-webster.com/dictionary/allowance</a>

**Mapping of CO with PSO** 

|     | PSO1 | PSO2 | PSO3 | PSO4 | PSO5 | PSO6 |
|-----|------|------|------|------|------|------|
| CO1 | 2    | 3    | 3    | 3    | 3    | 2    |
| CO2 | 3    | 3    | 2    | 3    | 3    | 3    |
| CO3 | 3    | 3    | 3    | 2    | 2    | 3    |
| CO4 | 2    | 3    | 3    | 3    | 3    | 2    |
| CO5 | 2    | 3    | 3    | 3    | 3    | 2    |

3. Advanced Application 2. Intermediate Development 1. Introductory Level

COURSE DESIGNER: Dr. N. M. MEKALA

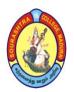

(An Autonomous Institution Re-accredited with 'B+' grade by NAAC)

## **B.Com. COMPUTER APPLICATIONS - SYLLABUS**

(Under CBCS based on OBE) (with effect from 2021 - 2022)

578

| COURSE CODE | COURSE TITLE    | CATEGORY         | T | P | CREDITS |
|-------------|-----------------|------------------|---|---|---------|
| 21UCCC52    | COST ACCOUNTING | <b>CORE - 12</b> | 6 | _ | 5       |

| YEAR | SEMESTER | INTERNAL | EXTERNAL | TOTAL |
|------|----------|----------|----------|-------|
| III  | ${f V}$  | 25       | 75       | 100   |

| NATURE OF | Employability | Skill Oriented 🗸 | Entrepreneurship | 1 |
|-----------|---------------|------------------|------------------|---|
| COURSE    |               | Simi Grencea V   |                  |   |

### **COURSE DESCRIPTION:**

This gives the students basic knowledge of cost accounting and the elements of accounting.

### **COURSE OBJECTIVES:**

#### To make the students

- understand the concept and various components of costing
- assist preparation of accounts under process costing
- become familiarized with the techniques of operating costing

### **COURSE OUTCOMES (COs):**

### After the completion of the course, the students will be able to

| No.  | Course Outcomes                                                                  | Knowledge Level<br>(According to Bloom's<br>Taxonomy) |
|------|----------------------------------------------------------------------------------|-------------------------------------------------------|
| CO 1 | recall various concepts of costing and costing methods                           | Upto K3                                               |
| CO 2 | analyze the various elements of costing                                          | Upto K3                                               |
| CO 3 | explain the labour wage payment system                                           | Upto K3                                               |
| CO 4 | outline the cost under process costing system                                    | Upto K3                                               |
| CO 5 | examine operational costing and reconciliation of cost and financial statements. | Upto K3                                               |

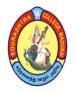

(An Autonomous Institution Re-accredited with 'B+' grade by NAAC)

## **B.Com. COMPUTER APPLICATIONS – SYLLABUS**

(Under CBCS based on OBE) (with effect from 2021 - 2022)

579

### **COST ACCOUNTING**

### UNIT - I:

Cost accounting – meaning – objectives – importance – cost accounting Vs financial accounting – classification and elements of cost, preparation of cost sheet.

### UNIT – II:

Material – purchase of materials – purchases procedure – store keeping – different level of stock – methods of pricing material issues: FIFO, LIFO, Simple and Weighted average.

Labour: Methods of remunerating labour—Incentives, wage plans — ascertaining labour cost chargeable expenses — meaning and examples.

### <u>UNIT – III</u>:

Overheads – meaning – classification – allocation – apportionment – absorption (Simple problems only) – machine hour rate.

### **UNIT-IV:**

Methods of costing – job costing – process costing – normal and abnormal loss – joint product and by products.

### UNIT - V:

Reconciliation of cost and financial accounting – reasons – procedure for reconciliation operating costing: Transport– Hospital.

Note: Question Paper Pattern: 70% Problems, 30% Theory.

### **TEXT BOOK:**

Reddy. T.S & Hari Prasad Reddy, Y (2012), *Cost Accounting*, Margham Publications, Chennai.

### **REFERENCE BOOKS:**

- 1. Jain, S.P. and Narang, K.L. (2005), *Cost Accounting*, Kalyani Publishers, New Delhi.
- 2. Pillai, R.S.N and Bagavathi, V. (2004), *Cost Accounting*, S.Chand and Company Ltd., New Delhi.
- 3. Ramachandran, R and Srinivasan, R. (2019), *Cost Accounting*, Sriram Publications, Trichy.

### **DIGITAL TOOLS:**

- 1. https://www.accountingtools.com
- 2. <a href="https://www.investopedia.com">https://www.investopedia.com</a>
- 3. https://www.economicsdiscusssion.com
- 4. https://www.toppr.com

Mapping of CO with PSO

|     | PSO1 | PSO2 | PSO3 | PSO4 | PSO5 | PSO6 |
|-----|------|------|------|------|------|------|
| CO1 | 3    | 3    | 3    | 3    | 3    | 3    |
| CO2 | 3    | 3    | 3    | 3    | 3    | 2    |
| CO3 | 3    | 3    | 3    | 3    | 3    | 3    |
| CO4 | 3    | 3    | 3    | 3    | 3    | 2    |
| CO5 | 3    | 3    | 3    | 3    | 3    | 3    |

3. Advanced Application 2. Intermediate Development 1. Introductory Level

COURSE DESIGNER: Dr. T. P. RAMPRASAD

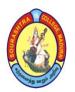

(An Autonomous Institution Re-accredited with 'B+' grade by NAAC)

## **B.Com. COMPUTER APPLICATIONS – SYLLABUS**

(Under CBCS based on OBE) (with effect from 2021 - 2022)

580

| COURSE CODE | COURSE TITLE                | CATEGORY  | T | P | CREDITS |
|-------------|-----------------------------|-----------|---|---|---------|
| 21UCCC53    | CORPORATE<br>ACCOUNTING – I | CORE – 13 | 6 | - | 5       |

| YEAR | SEMESTER     | INTERNAL | EXTERNAL | TOTAL |
|------|--------------|----------|----------|-------|
| III  | $\mathbf{V}$ | 25       | 75       | 100   |

| NATURE OF | <b>Employability</b> | Skill Oriented 🗸 | Entrepreneurship / |  |
|-----------|----------------------|------------------|--------------------|--|
| COURSE    | Zimprojubility V     | Skiii Griented 🗸 | Zatrepreneursmp 🗸  |  |

### **COURSE DESCRIPTION:**

The course is designed to make the students gain basic accounting knowledge & skills applicable to Corporate Accounting.

### **COURSE OBJECTIVES:**

#### To make the students

- develop a conceptual understanding of the fundamentals of Corporate Accounting.
- ensure the knowledge of distinction between 'Debenture' and 'Share', Accounting for issue of Debentures
- understand the procedure of final accounts of joint stock company as per new provisions.

### **COURSE OUTCOMES (COs):**

After the completion of the course, the students will be able to

| No.  | Course Outcomes                                                                                                | Knowledge Level<br>(According to Bloom's<br>Taxonomy) |
|------|----------------------------------------------------------------------------------------------------|-------------------------------------------------------|
| CO 1 | analyse about the procedure for issue, forfeiture and reissue of shares                                        | Upto K3                                               |
| CO 2 | gain knowledge about the redemption of debentures                                                              | Upto K3                                               |
| CO 3 | acquaint knowledge with the calculation of profit – prior incorporation.                                       | Upto K3                                               |
| CO 4 | compute the problems related to accounting treatment in the books of purchasing company and the vendor company | Upto K3                                               |
| CO 5 | prepare the valuation of goodwill and shares                                                                   | Upto K3                                               |

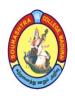

(An Autonomous Institution Re-accredited with 'B+' grade by NAAC)

### **B.Com. COMPUTER APPLICATIONS - SYLLABUS**

(Under CBCS based on OBE) (with effect from 2021 - 2022)

581

### **CORPORATE ACCOUNTING – I**

### UNIT – I: Issue, forfeiture and Reissue of Shares

Shares – Definition – Classes of shares – Issue of shares – Over Subscription and Under subscription – Pro–rata allotment – Issue of shares at par – Issue of shares at premium – Issue of shares at discount – Forfeiture of shares – Re–issue of forfeited – Redemption of Preparations.

### **UNIT – II: Issue of Debentures and Redemption of Debentures**

**Debentures** – Definition – Classification of Debentures – Distinction between 'Debenture' and 'Share' – Issue of Debentures – Accounting for issue of Debentures

**Redemption of Debentures** – Redemption without provision – Redemption out of Provision – Cum–Interest and Ex–Interest

### <u>UNIT – III</u>: Final Accounts of Joint Stock Companies

Final Accounts of Joint Stock Companies (as per Revised Schedule VI presented in Vertical Format): Calculation of managerial remuneration – Contents of final statement – Profit and Loss account and Balance sheet.

**Profit Prior to Incorporation:** Meaning – Treatment of profit or loss prior to incorporation – Methods of ascertaining profits or loss prior to incorporation – Basis of Apportionment of Expenses – Steps involved in ascertaining pre and post incorporation profits

### <u>UNIT – IV</u>: Amalgamation, Absorption and Reconstruction

Meaning – Purchase consideration as per AS 14 – Methods of Accounting for Amalgamation – Accounting treatment in the books of purchasing company and the vendor company (Excluding external reconstruction)

**Alteration of share capital** – Internal reconstruction – Scheme of capital reduction – Construction of Balance Sheet after reconstruction.

### **UNIT V:** Valuation of Goodwill and Shares

Goodwill – Definition – Factors affecting value of goodwill – Need for valuation – Methods of Valuation – Valuation of shares – Yield method – Earning capacity method – Fair value of a share.

Note: Question Paper Pattern: 70% Problems, 30% Theory.

### **TEXT BOOK:**

Reddy T.S & Dr. Murthy A , Corporate Accounting, Margam publications

### **REFERENCE BOOKS:**

- 1. Gupta R L Radhaswamy M, Corporate Accounting Volume II, Sultan Chand & Sons.
- 2. Dr.Arulanandam M A, Dr. Raman K.S, *Advanced Accountancy*, Vol.II (Corporate Accounting), Himalaya Publishing House.
- 3. Dr. Sukla S M, Dr. Gupta K L, Corporate Accounting, Sahityabhawan Publications

### **DIGITAL TOOLS:**

- 1. https://www.jandkicai.org/pdf/16776Issue\_Etc.pdf
- 2. <a href="https://www.bdu.ac.in/cde/SLM/SLM">https://www.bdu.ac.in/cde/SLM/SLM</a> FULL/B.Com%20B.M%20Books%20Soft%20Copy/Corporate%20Accounting/Unit%202.pdf
- 3. <a href="https://learn.financestrategists.com/explanation/shares-and-debentures/profit-or-loss-prior-to-incorporation/">https://learn.financestrategists.com/explanation/shares-and-debentures/profit-or-loss-prior-to-incorporation/</a>
- 4. <a href="http://web.gjuonline.ac.in/distance/book/bcom/BCOM%20204%20Advance%20Accounting.pdf">http://web.gjuonline.ac.in/distance/book/bcom/BCOM%20204%20Advance%20Accounting.pdf</a>
- 5. <a href="https://siesce.edu.in/docs/resources/Amalgamation%20of%20Companies\_31457.pdf">https://siesce.edu.in/docs/resources/Amalgamation%20of%20Companies\_31457.pdf</a>

**Mapping of CO with PSO** 

|     | PSO1 | PSO2 | PSO3 | PSO4 | PSO5 | PSO6 |
|-----|------|------|------|------|------|------|
| CO1 | 3    | 3    | 2    | 2    | 3    | 2    |
| CO2 | 3    | 3    | 3    | 3    | 3    | 3    |
| CO3 | 3    | 3    | 2    | 2    | 3    | 3    |
| CO4 | 3    | 3    | 3    | 2    | 2    | 2    |
| CO5 | 3    | 3    | 2    | 3    | 3    | 3    |

3. Advanced Application 2. Intermediate Development 1. Introductory Level COURSE DESIGNER: Dr. R. R. VISHNUPRIYA

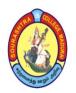

(An Autonomous Institution Re-accredited with 'B+' grade by NAAC)

## B.Com. COMPUTER APPLICATIONS - SYLLABUS

(Under CBCS based on OBE) (with effect from 2021 - 2022)

582

| COURSE CODE | COURSE TITLE                     | CATEGORY         | T | P | CREDITS |
|-------------|----------------------------------|------------------|---|---|---------|
| 21UCCP54    | LAB: VISUAL PROGRAMMING USING VB | CORE – 14<br>LAB | _ | 5 | 5       |

| YEAR | SEMESTER | INTERNAL | EXTERNAL | TOTAL |
|------|----------|----------|----------|-------|
| III  | V        | 40       | 60       | 100   |

| NATURE OF | <b>Employability</b> | Skill Oriented 🗸  | Entrepreneurship |
|-----------|----------------------|-------------------|------------------|
| COURSE    | Zmproyusmey V        | Simi officiated V |                  |

### **COURSE DESCRIPTION:**

This course is an event driven programming language that provides a graphical user interface (GUI)

### **COURSE OBJECTIVES:**

#### To make the students

- understand the benefits of using VB 6.0 for windows as an application tool
- understand the VB event driven programming concepts.
- learn to use the VB toolbox, object properties and object methods.
- use the menu design window.
- gain a basic understanding of data base access and management using data bound control.

### **COURSE OUTCOMES (COs):**

### After the completion of the course, the students will be able to

| No.  | Course Outcomes                                                  | Knowledge Level<br>(According to Bloom's<br>Taxonomy) |
|------|------------------------------------------------------------------|-------------------------------------------------------|
| CO 1 | define Visual Basic concepts and properties                      | Upto K3                                               |
| CO 2 | create Visual Basic forms with using properties                  | Upto K3                                               |
| CO 3 | draft Visual Basic forms with using functions                    | Upto K3                                               |
| CO 4 | prepare Visual Basic forms with using control array and tools    | Upto K3                                               |
| CO 5 | design Visual Basic forms with using graphics and control system | Upto K3                                               |

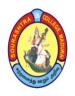

(An Autonomous Institution Re-accredited with 'B+' grade by NAAC)

## B.Com. COMPUTER APPLICATIONS - SYLLABUS

(Under CBCS based on OBE) (with effect from 2021 - 2022)

583

### **LAB: VISUAL PROGRAMMING USING VB**

- 1. To Display Welcome Message using Command button & Text Box.
- 2. Simple Arithmetic operations and check odd or even no.
- 3. Checking Armstrong number or not.
- 4. To generate Fibonacci Series
- 5. To display DATE and TIME using Timer Control.
- 6. To change form Background color using H Scroll/V Scroll
- 7. To change form Background color using Menu Editor.
- 8. Menu Editor using MDI Form
- 9. To Add item and Delete item using List Box
- 10. To prepare Electricity Bill (EB) calculation.
- 11. String Manipulations.
- 12. To calculating Students Mark List
- 13. To Create User Login and Password
- 14. Employee Details using DAO control

Note: Internal – 40 marks and External – 60 marks.

Mapping of CO with PSO

| mapping of CO with 150 |      |      |      |      |      |      |
|------------------------|------|------|------|------|------|------|
|                        | PSO1 | PSO2 | PSO3 | PSO4 | PSO5 | PSO6 |
| CO1                    | 3    | 3    | 2    | 2    | 3    | 3    |
| CO2                    | 3    | 3    | 3    | 2    | 3    | 3    |
| CO3                    | 2    | 3    | 2    | 3    | 2    | 3    |
| CO4                    | 3    | 3    | 3    | 3    | 2    | 3    |
| CO5                    | 3    | 2    | 2    | 3    | 3    | 2    |

3. Advanced Application 2. Intermediate Development 1. Introductory Level

COURSE DESIGNER: Prof. S. MAHENDRAN

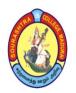

(An Autonomous Institution Re-accredited with 'B+' grade by NAAC)

## B.Com. COMPUTER APPLICATIONS – SYLLABUS

(Under CBCS based on OBE) (with effect from 2021 - 2022)

584

| COURSE CODE | COURSE TITLE          | CATEGORY     | T | P | CREDITS |
|-------------|-----------------------|--------------|---|---|---------|
| 21UCCE51    | VISUAL<br>PROGRAMMING | ELECTIVE – 1 | 5 | - | 4       |

| YEAR | SEMESTER     | INTERNAL | EXTERNAL | TOTAL |
|------|--------------|----------|----------|-------|
| III  | $\mathbf{V}$ | 25       | 75       | 100   |

| NATURE OF | Employability / | Skill Oriented / | Entrepreneurship |
|-----------|-----------------|------------------|------------------|
| COURSE    | Zimproyusinty V | James Granden    |                  |

### **COURSE DESCRIPTION:**

To enable the students to acquire the basic knowledge about the visual basic properties and command.

### **COURSE OBJECTIVES:**

### To make the students

- develop a front end application using Visual Basic.
- develop a front end tool for Customer Interaction in Business
- apply the concepts of VB in business applications
- understand the intrinsic controls.
- gain knowledge on data controls

### **COURSE OUTCOMES (COs):**

### After the completion of the course, the students will be able to

| No.  | Course Outcomes                                                  | Knowledge Level<br>(According to Bloom's<br>Taxonomy) |
|------|------------------------------------------------------------------|-------------------------------------------------------|
| CO 1 | define Visual Basic concepts and properties                      | Upto K3                                               |
| CO 2 | create Visual Basic forms with using properties                  | Upto K3                                               |
| CO 3 | draft Visual Basic forms with using functions                    | Upto K3                                               |
| CO 4 | design Visual Basic forms with using graphics and control system | Upto K3                                               |
| CO 5 | prepare Visual Basic forms with using control array and tools    | Upto K3                                               |

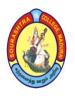

(An Autonomous Institution Re-accredited with 'B+' grade by NAAC)

## **B.Com. COMPUTER APPLICATIONS – SYLLABUS**

(Under CBCS based on OBE) (with effect from 2021 - 2022)

585

### **VISUAL PROGRAMMING**

### UNIT - I:

Introduction Starting & Exiting Visual Basic – Using Project Explorer – Working with Forms – Using Toolbox – Working with projects.

### <u>UNIT – II:</u>

Using Intrinsic Visual Basic Controls Labels and Textbox controls – Using Command Button control – Using Frame, Checkbox, option Button controls – List Box and Combo Box Controls – Using Formatting Controls.

### UNIT – III:

Using Control Statements if – Select Case – Do – For – Exit Statements.

### UNIT - IV:

Using Dialogue Boxes Mgs Box – Input Box – Common Dialogue controls – Open & Save as Dialog Boxes.

### UNIT - V:

Using Menus Creating Menus – Adding code to Menu – Creating Shortcut Menu. – using Pitcher Box – Rich text box.

### **TEXT BOOK:**

*Teach Yourself VB 6* – Scott Warner – Tata Mc Graw Hill, New Delhi, 1999.

### **REFERENCE BOOKS:**

- 1. Mastering Visual Basic 6 Evangel Pertoutsos BPB Publishers
- 2. Visual Basic 6 from the Ground up Gray Cornell TMH, New Delhi, 1999

### **DIGITAL TOOLS:**

- 1. <a href="https://youtu.be/hfqqRUAXCC0">https://youtu.be/hfqqRUAXCC0</a> Starting a new project
- 2. https://youtu.be/zv Cyberczars Visual Basic forms with using properties
- 3. <a href="https://youtu.be/-j-S\_AU3pQY">https://youtu.be/-j-S\_AU3pQY</a> Function procedures in VB
- 4. <a href="https://youtu.be/M68iTntVw9w">https://youtu.be/M68iTntVw9w</a> The With Statement in VB

### **Mapping of CO with PSO**

|     | PSO1 | PSO2 | PSO3 | PSO4 | PSO5 | PSO6 |
|-----|------|------|------|------|------|------|
| CO1 | 3    | 2    | 3    | 2    | 3    | 3    |
| CO2 | 3    | 3    | 2    | 3    | 2    | 2    |
| CO3 | 3    | 3    | 3    | 3    | 2    | 3    |
| CO4 | 3    | 2    | 3    | 3    | 3    | 2    |
| CO5 | 2    | 3    | 3    | 3    | 3    | 3    |

3. Advanced Application 2. Intermediate Development 1. Introductory Level

COURSE DESIGNER: Prof. S.MAHENDRAN

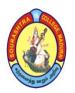

(An Autonomous Institution Re-accredited with 'B+' grade by NAAC)

## B.Com. COMPUTER APPLICATIONS - SYLLABUS

(Under CBCS based on OBE) (with effect from 2021 - 2022)

586

| COURSE CODE | COURSE TITLE | CATEGORY     | T | P | CREDITS |
|-------------|--------------|--------------|---|---|---------|
| 21UCCE52    | E – COMMERCE | ELECTIVE – 1 | 5 | _ | 4       |

| YEAR | SEMESTER     | INTERNAL | EXTERNAL | TOTAL |
|------|--------------|----------|----------|-------|
| III  | $\mathbf{V}$ | 25       | 75       | 100   |

| NATURE OF | <b>Employability</b> | Skill Oriented 🗸 | Entrepreneurship |
|-----------|----------------------|------------------|------------------|
| COURSE    | <b>FJ-J</b>          | <b>V</b>         |                  |

### **COURSE DESCRIPTION:**

This course provides an introduction to Electronic Commerce for business and management. It is designed to familiarize students with organizational and managerial foundations of E – Commerce.

### **COURSE OBJECTIVES:**

### To make the students

- acquire the basic concept of E Commerce
- understand on network security and firewall
- gain knowledge on electronic payment systems.
- understand security and the web.
- gain the knowledge on consumer oriented e commerce

### **COURSE OUTCOMES (COs):**

### After the completion of the course, the students will be able to

| No.  | Course Outcomes                                                   | Knowledge Level<br>(According to Bloom's<br>Taxonomy) |
|------|-------------------------------------------------------------------|-------------------------------------------------------|
| CO 1 | understand the basic concept of E – Commerce and its applications | Upto K3                                               |
| CO 2 | gain the knowledge on EDI                                         | Upto K3                                               |
| CO 3 | understand security and the web                                   | Upto K3                                               |
| CO 4 | gain knowledge on consumer aspects in E – Commerce                | Upto K3                                               |
| CO 5 | know and apply various digital payment methods                    | Upto K3                                               |

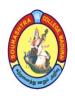

(An Autonomous Institution Re-accredited with 'B+' grade by NAAC)

## **B.Com. COMPUTER APPLICATIONS - SYLLABUS**

(Under CBCS based on OBE) (with effect from 2021 - 2022)

587

### E – COMMERCE

### **UNIT – I: E – Commerce**

Introduction - Framework - Classification of electronic commerce -Anatomy of E - Commerce Applications - Components of the I way - Network Access Equipment - Internet Terminology.

### <u>UNIT – II</u>: Electronic Data Interchange

Electronic Data Interchange – Benefits – EDI Legal, Security & privacy issues – EDI software implementation – Value added networks – Internal Information Systems – Work flow atomization and Coordination – Customization and Internal Commerce.

### <u>UNIT – III</u>: Network Security and Firewalls

Network security and firewalls—Client Server Network Security—Emerging client server security threats—Firewalls and network security—Data and message security—Encrypted documents and electronic mail—Hypertext publishing—Technology behind the web—Security and the web.

### **UNIT - IV: Consumer Oriented Electronic Commerce**

Consumer Oriented Electronic Commerce – Mercantile Process Models – Mercantile Models from the Consumers Perspective– Mercantile Models from the Merchants Perspective.

### **UNIT – V: Electronic Payment Systems**

Electronic Payment Systems – Types – Digital Token Based Electronic Payment System – Smart Cards & Credit Card Electronic Payment Systems –Risk –Designing electronic payment system

### **TEXT BOOKS:**

- 1. Ravi Kalakota & Andrew B. Whinston, *Frontiers of Electronic Commerce*, Dorling Kindersley (India) Pvt. Ltd 2006
- 2. Bharat Bhasker, *Electronic Commerce*, Tata Mc Graw Hill Publishing Co Ltd, New Delhi 2006.

### **REFERENCE BOOKS:**

- 1. Daniel Minoli, Emma Minoli *Web Commerce Technology Handbook*, Tata McGraw Hill Publishing, New Delhi.
- 2. Dr. C. S. Rayudu, *E Commerce &E Business*, Himalaya Publishing House, New Delhi, 2004

### **DIGITAL TOOLS:**

- 1. <a href="https://www.youtube.com/watch">https://www.youtube.com/watch</a> ?v =aveTzkgSVOQ
- 2. <a href="https://www.youtube.com/watch?v=jkI7IOAaPEI&list=PLLBV7zC1hzIBhZNIXF">https://www.youtube.com/watch?v=jkI7IOAaPEI&list=PLLBV7zC1hzIBhZNIXF</a> bdyuROsS
- 3. https://www.youtube.com/watch?v=bF7AqfKLIC8

### **Mapping of CO with PSO**

|     | PSO1 | PSO2 | PSO3 | PSO4 | PSO5 |
|-----|------|------|------|------|------|
| CO1 | 3    | 2    | 3    | 3    | 3    |
| CO2 | 3    | 3    | 2    | 3    | 2    |
| CO3 | 3    | 3    | 3    | 2    | 3    |
| CO4 | 3    | 2    | 3    | 2    | 3    |
| CO5 | 3    | 3    | 2    | 3    | 3    |

3. Advanced Application 2. Intermediate Development 1. Introductory Level

**COURSE DESIGNER: Prof. J.R. NATHAN** 

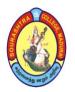

(An Autonomous Institution Re-accredited with 'B+' grade by NAAC)

## **B.Com. COMPUTER APPLICATIONS – SYLLABUS**

(Under CBCS based on OBE) (with effect from 2021 - 2022)

588

| COURSE CODE | COURSE TITLE | CATEGORY     | T | P | CREDITS |
|-------------|--------------|--------------|---|---|---------|
| 21UCCE53    | MULTIMEDIA   | ELECTIVE – 1 | 5 | _ | 4       |

| YEAR | SEMESTER     | INTERNAL | EXTERNAL | TOTAL |
|------|--------------|----------|----------|-------|
| III  | $\mathbf{V}$ | 25       | 75       | 100   |

| NATURE OF | <b>Employability</b> | Skill Oriented 🗸 | Entrepreneurship |
|-----------|----------------------|------------------|------------------|
| COURSE    | <b>FJ-J</b>          | <b>V</b>         |                  |

#### **COURSE DESCRIPTION:**

Multimedia is the use of a computer to present and combine text, graphics, audio, and video with links and tools that let the user navigate, interact, create, and communicate.

#### **COURSE OBJECTIVES:**

### To make the students

- identify a range of concepts, techniques and tools for creating and editing the interactive multimedia applications.
- identify the current and future issues related to multimedia technology.
- explore a brief history of multimedia in education;
- learn the phases involved in multimedia planning, design and production
- demonstrate the ability to create original multimedia work for public presentation

### **COURSE OUTCOMES (COs):**

### After the completion of the course, the students will be able to

| No.  | Course Outcomes                                     | Knowledge Level<br>(According to Bloom's<br>Taxonomy) |
|------|-----------------------------------------------------|-------------------------------------------------------|
| CO 1 | recall the tools and animation options              | Upto K3                                               |
| CO 2 | implement the animation techniques                  | Upto K3                                               |
| CO 3 | compare the animation techniques in flash           | Upto K3                                               |
| CO 4 | select the appropriate software/tools for animation | Upto K3                                               |
| CO 5 | describe flash and 3ds max interface                | Upto K3                                               |

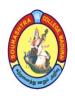

(An Autonomous Institution Re-accredited with 'B+' grade by NAAC)

## **B.Com. COMPUTER APPLICATIONS - SYLLABUS**

(Under CBCS based on OBE) (with effect from 2021 - 2022)

589

### **MULTIMEDIA**

### **UNIT – I: Flash's Basic Elements**

Flash Stage - Flash toolbox - Using the tools - Flash Panels - Timeline - Layers - Drawing Objects - Drawing Lines and Fills - Using Colors - Rotating, Skewing &Scaling - Grouping Objects.

### <u>UNIT – II</u>: Animations, Graphics and Sounds

Creating Animations – Tween Types – Motion Tween – Shape Tween – Creating Guides – Creating a Mask – Working with Symbols – Working with library – Working with Imported Graphics – Working with Sounds – Adding Sounds – Editing Sounds – Setting Sound Output Options.

### <u>UNIT – III</u>: Action Scripts Action

Script Basics – Data Types Basics – Using Action Scripts to Control Actions – Using Action Scripts to Control Properties – Actions and Event Handlers

### <u>UNIT – IV</u>: 3ds Max Interface Elements, View Ports and Objects

3ds Max interface Elements – Working with View Ports – Working with Objects – Primitive Objects – Modifying the Primitive – Saving Objects – Transforming Objects – Freezing the Objects – Cloning the Objects – Mirroring Objects – Grouping the Objects

### **UNIT - V**: Modifiers and Animations

Modifier types – Using modifiers – Understanding objects and sub objects – Applying different modifiers – Animation in 3ds max – Understanding frames, key frames and keys – Animation tools – Changing the number of frames – Animating objects in auto key and set key mode – Motion panel – Animating different Objects (15 hours)

### **TEXT BOOKS:**

- 1. Brain Underdahl, *Macromedia Flash MX A Beginner's Guide*, Dreamtech Press, 2002
- 2. Brain Underdahl, 3ds Max is Simple Steps, Dreamtech Press, 2007 Edition

### **REFERENCE BOOKS:**

- 1. Teach yourself Macromedia Flash MX in 24 Hrs.
- 2. *Macromedia Flash 8 Bible* Robert Reinhardt Snow Dowd.
- 3. *3ds Max7 Fundamentals*, Beyond Courseware Manual Focal Press
- 4. Brain Underdahl, *Macromedia Flash MX The Complete Reference*, McGrawHill,2002.

### **DIGITAL TOOLS:**

- 1. <a href="https://www.amazon.in/Macromedia">https://www.amazon.in/Macromedia</a> Flash MX Beginners Guide/dp/0072222662
- 2. <a href="https://www.geeksforgeeks.org/introduction-to-macromedia-flash-8">https://www.geeksforgeeks.org/introduction-to-macromedia-flash-8</a>
  Mapping of CO with PSO

|     | PSO1 | PSO2 | PSO3 | PSO4 | PSO5 |
|-----|------|------|------|------|------|
| CO1 | 3    | 2    | 3    | 3    | 3    |
| CO2 | 3    | 3    | 2    | 3    | 2    |
| CO3 | 3    | 2    | 2    | 2    | 3    |
| CO4 | 2    | 2    | 3    | 2    | 3    |
| CO5 | 3    | 3    | 2    | 3    | 3    |

3. Advanced Application 2. Intermediate Development 1. Introductory Level

**COURSE DESIGNER: Prof. J. R. NATHAN** 

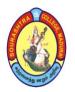

(An Autonomous Institution Re-accredited with 'B+' grade by NAAC)

## **B.Com. COMPUTER APPLICATIONS - SYLLABUS**

(Under CBCS based on OBE) (with effect from 2021 - 2022)

590

| COURSE CODE | COURSE TITLE                                   | CATEGORY       | T | P | CREDITS |
|-------------|------------------------------------------------|----------------|---|---|---------|
| 21UCCSP4    | LAB: COMPUTERIZED<br>ACCOUNTING USING<br>TALLY | SBS – 5<br>LAB | - | 2 | 2       |

| YEAR | SEMESTER | INTERNAL | EXTERNAL | TOTAL |
|------|----------|----------|----------|-------|
| III  | V        | 40       | 60       | 100   |

| NATURE OF | Employability / | Skill Oriented 🗸   | Entrepreneurship | Ī |
|-----------|-----------------|--------------------|------------------|---|
| COURSE    | Zimprojusinej 🔻 | James of Tenteur V |                  |   |

### **COURSE DESCRIPTION:**

A computerized accounting system is an accounting information system that processes the financial transactions and events as per generally accounting principles (GAAP) to produce reports as per user requirements.

### **COURSE OBJECTIVES:**

### To make the students

- work with well–known accounting software i.e. Tally
- create groups.
- understand to enter accounting voucher entries including advance voucher entries, do Inventory master.
- do stock creation, stock group creation, stock categories and calculate unit of measures.
- learn the preparation of stock statements and financial reports also print financial statements, etc.

### **COURSE OUTCOMES (COs):**

After the completion of the course, the students will be able to

| No.  | Course Outcomes                                                                        | Knowledge Level<br>(According to<br>Bloom's Taxonomy) |
|------|----------------------------------------------------------------------------------------|-------------------------------------------------------|
| CO 1 | understand the basic knowledge on creation of company in Tally software                | Upto K3                                               |
| CO 2 | develop a strong knowledge on ledger creation and group creation                       | Upto K3                                               |
| CO 3 | utilise and understand how to create the vouchers with documents                       | Upto K3                                               |
| CO 4 | create stock categories and unit measurement                                           | Upto K3                                               |
| CO 5 | understand the preparation of Financial statement and stock report and GST calculation | Upto K3                                               |

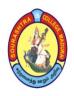

(An Autonomous Institution Re-accredited with 'B+' grade by NAAC)

# **B.Com. COMPUTER APPLICATIONS - SYLLABUS**

(Under CBCS based on OBE) (with effect from 2021 - 2022)

591

### COMPUTERIZED ACCOUNTING USING TALLY

- 1. Creation of Company
- 2. Creation of Account Group
- 3. Creation of Ledger Accounts
- 4. Creation of Cost categories
- 5. Creation of Cost centers
- 6. Creation of Voucher
- 7. Voucher Transaction
- 8. Voucher Transaction displaying Book
- 9. Creation of Stock group and categories
- 10. Creation of stock items
- 11. Creation of Godowns
- 12. Creation of units of measures
- 13. Maintaining accounts with inventory
- 14. Pure inventory vouchers
- 15. Reports

Note: Internal – 40 marks and External – 60 marks.

Mapping of CO with PSO

|     |      | 11   | -    |      |      |      |
|-----|------|------|------|------|------|------|
|     | PSO1 | PSO2 | PSO3 | PSO4 | PSO5 | PSO6 |
| CO1 | 3    | 3    | 3    | 2    | 3    | 2    |
| CO2 | 3    | 3    | 3    | 3    | 3    | 3    |
| CO3 | 3    | 3    | 3    | 2    | 3    | 3    |
| CO4 | 3    | 2    | 3    | 3    | 2    | 3    |
| CO5 | 2    | 3    | 2    | 3    | 3    | 2    |

3. Advanced Application 2. Intermediate Development 1. Introductory Level

COURSE DESIGNER: Dr. P. DHIVYA

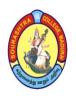

(An Autonomous Institution Re-accredited with 'B+' grade by NAAC)

## B.Com. COMPUTER APPLICATIONS - SYLLABUS

(Under CBCS based on OBE) (with effect from 2021 - 2022)

592

### COURSE STRUCTURE – VI SEMESTER

| S.<br>No. | Sub. Code | Subject Title                                                | Hrs. /<br>Week | Exam (Hrs.) | CA   | SE | Total<br>Marks | Credits |
|-----------|-----------|--------------------------------------------------------------|----------------|-------------|------|----|----------------|---------|
| 1.        | 21UCCC61  | Part – III: Core – 15:<br>Income Tax Law &<br>Practice – II* | 6              | 3           | 25   | 75 | 100            | 5       |
| 2.        | 21UCCC62  | Part –III: Core – 16:<br>Web Technology                      | 6              | 3           | 25   | 75 | 100            | 5       |
| 3.        | 21UCCC63  | Part – III: Core – 17:<br>Corporate<br>Accounting – II *     | 6              | 3           | 25   | 75 | 100            | 5       |
|           |           | Part –III: Elective – 2:                                     |                |             |      |    |                |         |
| 4.        | 21UCCE61  | Management Accounting                                        | 5              | 3           | 25   | 75 | 100            | 4       |
| 4.        | 21UCCE62  | Company Law*                                                 | 3              | 3           | 3 23 | 73 | 100            | 4       |
|           | 21UCCE63  | Principles of Insurance*                                     |                |             |      |    |                |         |
| 5.        | 21UCCEV1  | Part – III: Elective – 3:<br>Project & Viva – Voce           | 5              | 3           | 40   | 60 | 100            | 4       |
| 6.        | 21UCCSP5  | Part – IV: SBS – 6:<br>Lab: Web Technology                   | 2              | 3           | 40   | 60 | 100            | 2       |
| 7.        | 21UGKY61  | General Knowledge<br>(Self–Study)                            | _              | _           | _    | _  | 100            |         |
|           |           | TOTAL                                                        | 30             |             |      |    |                | 25      |

<sup>\*</sup>One elective course to be chosen from THREE courses

CA - Class Assessment (Internal)

**SE** – **Summative Examination** 

SBS - Skill Based Subject

T - Theory

P - Practical

<sup>\*</sup>Common to B.Com and B.Com (CA)

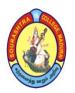

(An Autonomous Institution Re-accredited with 'B+' grade by NAAC)

## **B.Com. COMPUTER APPLICATIONS - SYLLABUS**

(Under CBCS based on OBE) (with effect from 2021 - 2022)

593

| COURSE CODE | COURSE TITLE                    | CATEGORY  | T | P | CREDITS |
|-------------|---------------------------------|-----------|---|---|---------|
| 21UCCC61    | INCOME TAX LAW & PRACTICES – II | CORE – 15 | 6 | - | 5       |

| YEAR | SEMESTER | INTERNAL | EXTERNAL | TOTAL |
|------|----------|----------|----------|-------|
| III  | VI       | 25       | 75       | 100   |

| NATURE OF | Employability /  | Skill Oriented 🗸 | Entrepreneurship |
|-----------|------------------|------------------|------------------|
| COURSE    | Timple 3 desired | <b>V</b>         |                  |

### **COURSE DESCRIPTION:**

The course is designed to explain the various concepts of Income Tax.

### **COURSE OBJECTIVES:**

- To introduce the term clubbing of income and set-off and carry forward of losses.
- To explain the concepts of gross qualifying income
- To define the term assessment of individual and HUF
- To illustrate the Partners, partnership and Association of Persons
- To describe the essentials of return of income and Assessment Producers.

### **COURSE OUTCOMES (COs):**

After the completion of the course, the students will be able to

| No.  | Course Outcomes                                                                | Knowledge Level<br>(According to Bloom's<br>Taxonomy) |
|------|--------------------------------------------------------------------------------|-------------------------------------------------------|
| CO 1 | understand the term clubbing of income and set-off and carry forward of losses | Upto K3                                               |
| CO 2 | identify the deduction of incomes under sections 80                            | Upto K3                                               |
| CO 3 | calculate the total taxable income of an individual and HUF                    | Upto K3                                               |
| CO 4 | compute the total taxable income of Partners and Association of Persons.       | Upto K3                                               |
| CO 5 | gain knowledge of various assessment procedures and Permanent Account Number.  | Upto K3                                               |

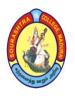

(An Autonomous Institution Re-accredited with 'B+' grade by NAAC)

## B.Com. COMPUTER APPLICATIONS – SYLLABUS

(Under CBCS based on OBE) (with effect from 2021 - 2022)

594

### **INCOME TAX LAW & PRACTICES – II**

### UNIT - I:

Clubbing of Income: Meaning, Income of minor child, Deemed incomes. Set-off and Carry Forward of Losses: Introduction, meaning, schemes of Set-off and carry-forward of Losses, Inter head adjustments and Intra head adjustments.

### UNIT - II:

Deductions from Gross Total Income u/s 80: Meaning, Nature of deductions, Gross qualifying amount – meaning, deductions U/S 80C, 80D; 80DD, 80E, 80G, 80GGB, 80QQB, 80U.

### UNIT – III:

Assessment of Individual: meaning, total income of an individual, computation of tax liability. Assessment of Hindu Undivided Family: Meaning, Composition of Hindu Undivided Family, Schools of Hindu Law, Hindu Coparcenary, Computation of HUF total income.

### <u>UNIT - IV:</u>

Assessment of Partnership firm: Meaning of Partnership, Kinds of Partnership firms for taxable purpose, meaning of Limited liability Partnership. Assessment of Association of persons: Meaning, Computation of AOP's Business Income and AOP's total income.

### UNIT - V:

Return of Income: Meaning, Submission of return of Income—Return of Loss—Belated Return Revised Return—Procedure for assessment: Meaning, Self-assessment—Reassessment—Best judgment assessment—Ex—party assessment—Rectification of mistakes, Permanent Account Number—Meaning.

Deduction and Collection of Tax at Source–Advance Payment–Tax Refunds–Income under "Net of Tax" – Tax credit certificate–Tax clearance Certificate, Goods and Services Tax: Meaning, percentage available to various products (latest amendments).

Note: Question Paper Pattern: 70% Problems, 30% Theory.

### **TEXT BOOK:**

Reddy T. S and Hari Prasad Reddy Y., *Income Tax Theory Law and Practice*, Margham Publications, Chennai–17, Nineteenth edition 2021.

### **REFERENCE BOOKS:**

- 1. Dr. Vinod K.Singhania ,*Student Guide to Income Tax*, Taxmann Publications (P.) Ltd., New Delhi, 46<sup>th</sup> Edition.
- 2. Bagawathi Prasad, *Income Tax Law and Practice*, New Age International Publishers (P.) Ltd., Edition 32.

### **DIGITAL TOOLS:**

- 1. <a href="https://tax2win.in/guide/section-64-clubbing-income">https://tax2win.in/guide/section-64-clubbing-income</a>
- 2. <a href="https://www.taxmanagementindia.com/visitor/acts-rules-chapter-provisions.asp?Ch">https://www.taxmanagementindia.com/visitor/acts-rules-chapter-provisions.asp?Ch</a> ID=24

**Mapping of CO with PSO** 

|     | PSO1 | PSO2 | PSO3 | PSO4 | PSO5 | PSO6 |
|-----|------|------|------|------|------|------|
| CO1 | 2    | 3    | 3    | 3    | 3    | 3    |
| CO2 | 3    | 3    | 2    | 3    | 3    | 2    |
| CO3 | 3    | 3    | 3    | 2    | 2    | 3    |
| CO4 | 2    | 3    | 3    | 3    | 3    | 3    |
| CO5 | 2    | 3    | 3    | 3    | 3    | 3    |

3. Advanced Application 2. Intermediate Development 1. Introductory Level

COURSE DESIGNER: Dr. N. M. MEKALA

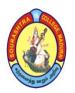

(An Autonomous Institution Re-accredited with 'B+' grade by NAAC)

## **B.Com. COMPUTER APPLICATIONS - SYLLABUS**

(Under CBCS based on OBE) (with effect from 2021 - 2022)

595

| COURSE CODE | COURSE TITLE   | CATEGORY         | T | P | CREDITS |
|-------------|----------------|------------------|---|---|---------|
| 21UCCC62    | WEB TECHNOLOGY | <b>CORE – 16</b> | 6 | _ | 5       |

| YEAR | SEMESTER | INTERNAL | EXTERNAL | TOTAL |
|------|----------|----------|----------|-------|
| III  | VI       | 25       | 75       | 100   |

| NATURE OF | Employability / | Skill Oriented 🗸 | Entrepreneurship |
|-----------|-----------------|------------------|------------------|
| COURSE    | Zimproyusinty 4 | Skiii Strented 🗸 |                  |

### **COURSE DESCRIPTION:**

Students will gain the skills and project—based experience needed for entry into web application and development careers. On completion of this course, a student will be familiar with client server architecture and able to develop a web application using java technologies.

### **COURSE OBJECTIVES:**

- Impart knowledge to students regarding publishing the content on the World Wide Web
- Introduce the basics of graphic production with a specific stress on creating graphics for the web
- Make the students develop a dynamic webpage by the use of java script
- Make them learn the basic tools and applications used in Web publishing
- Make the students gain the skills and project—based experience needed for entry into web application and development careers

### **COURSE OUTCOMES (COs):**

After the completion of the course, the students will be able to

| No. | Course Outcomes                                              | Knowledge Level<br>(According to<br>Bloom's Taxonomy) |
|-----|--------------------------------------------------------------|-------------------------------------------------------|
| CO1 | understand the basic concepts of web programming using HTML. | Upto K3                                               |
| CO2 | understand the basic concepts using Java script              | Upto K3                                               |
| CO3 | point out the importance of CSS to design the web pages      | Upto K3                                               |
| CO4 | create and test dynamic web pages by the use of JavaScript   | Upto K3                                               |
| CO5 | design a HTML file Using JSP                                 | Upto K3                                               |

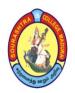

(An Autonomous Institution Re-accredited with 'B+' grade by NAAC)

## B.Com. COMPUTER APPLICATIONS - SYLLABUS

(Under CBCS based on OBE) (with effect from 2021 - 2022)

596

### **WEB TECHNOLOGY**

#### **UNIT – I: Introduction**

History of Internet – Internet Services and Accessibility – Uses of Internet – Protocols – Web Concepts – The Client/Server Model of the Web – Retrieving Data from the Web – How the Web Works – Web Browser – Searching Information on the Web – Internet Standards – Protocols – Internet Protocol – Transmission Control Protocol – User Datagram Protocol.

#### UNIT - II: HTML

Introduction – SGML – DTD – DTD Elements – Attributes – Outline of an HTML Document – Head Section – Prologue – Link – Base – Meta – Script – Style – Body Section – Headers – Paragraphs – Text Formatting – Linking – Marquee Tags – Embedding Images – Tables – Lists – Frames – Other Special Tags and Characters – HTML Forms.

### **UNIT - III: VB Script**

Introduction – Embedding VB Script Code in an HTML Document – Comments – Variables – Operators – Assignment Operator – Numerical Operator – String Concatenation – Procedures – Conditional Statement – Looping Constructs – Objects and VB Scripts – Cookies.

### **UNIT – IV: Javascript**

Introduction – Need of a Scripting Language – Language Elements – Identifiers – Expressions – Keywords – Operators – Functions – Statements – Objects of Java script – Window Object – Document Object – Form Object – Select Object – Date Object – Math Object.

### **UNIT – V: DHTML Introduction**

Cascading Style Sheet – Dynamic Coding CSS – External Style Sheets – DHTML Document Object Model and Collections – Event Handling – Assigning Event Handlers – Event Bubbling – Filters & Transitions – Data Binding.

#### **TEXTBOOK:**

Gopalan N.P. and Akilandeswari J. *Web Technology A Developer's Perspective*. Delhi: PHI Learning Private Limited, 2nd Edition, 2018.

#### **REFERENCE BOOKS:**

- 1. DanialMinoli, Emma Minoli. *Web Commerce Technology Handbook*. New Delhi: Tata McGraw hill Publishing Company Pvt. Ltd., 2010
- 2. MuthuKrithigaVenkatesh L. Web Technology. Chennai: Margam Publications, 2010.
- 3. RajKamal. Internet & Web Technologies. New Delhi: Tata McGraw Hill Publisher, 2013.

#### **DIGITAL TOOLS:**

- 1. <a href="https://www.tutorialspoint.com/data\_communication\_computer\_network/client\_server\_model.htm">https://www.tutorialspoint.com/data\_communication\_computer\_network/client\_server\_model.htm</a>
- 2. https://www.slideshare.net/RichaSingh59/html-basic-tags
- 3. https://www.youtube.com/watch?v=eA9mnY1Z2so

### Mapping of CO with PSO

|     | PSO1 | PSO2 | PSO3 | PSO4 | PSO5 | PSO6 |
|-----|------|------|------|------|------|------|
| CO1 | 2    | 3    | 2    | 3    | 2    | 2    |
| CO2 | 3    | 3    | 3    | 3    | 2    | 3    |
| CO3 | 3    | 3    | 3    | 3    | 2    | 2    |
| CO4 | 3    | 3    | 3    | 2    | 3    | 3    |
| CO5 | 3    | 3    | 3    | 2    | 3    | 3    |

3. Advanced Application 2. Intermediate Development 1. Introductory Level COURSE DESIGNER: Prof. S. MAHENDRAN

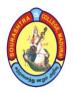

(An Autonomous Institution Re-accredited with 'B+' grade by NAAC)

## **B.Com. COMPUTER APPLICATIONS - SYLLABUS**

(Under CBCS based on OBE) (with effect from 2021 - 2022)

597

| COURSE CODE | COURSE TITLE                 | CATEGORY  | T | P | CREDITS |
|-------------|------------------------------|-----------|---|---|---------|
| 21UCCC63    | CORPORATE<br>ACCOUNTING – II | CORE – 17 | 6 | _ | 5       |

| YEAR | SEMESTER | INTERNAL | EXTERNAL | TOTAL |
|------|----------|----------|----------|-------|
| III  | VI       | 25       | 75       | 100   |

| NATURE OF | Employability / | Skill Oriented 🗸 | Entrepreneurship 🗸  |  |
|-----------|-----------------|------------------|---------------------|--|
| COURSE    | Zimproyusinty 4 | Skiii Strented 🗸 | Zitt epi enedi sinp |  |

#### **COURSE DESCRIPTION:**

The course will enable the students to gain expert Accounting knowledge & Skills applicable to Corporate Accounting, in Conformity with Indian Companies Act 1956.

### **COURSE OBJECTIVES:**

### The students will be able to

- acquire the conceptual Knowledge of the accounting standards.
- receive basic knowledge of accounting procedures of Banking Companies.
- get basic knowledge of accounting procedures of Insurance Companies.
- gain Theoretical idea and accounting treatment of Holding Companies.
- study the concepts and preparation of liquidators' final statements

### **COURSE OUTCOMES (COs):**

After the completion of the course, the students will be able to

| No.  | Course Outcomes                                                       | Knowledge Level<br>(According to Bloom's<br>Taxonomy) |
|------|-----------------------------------------------------------------------|-------------------------------------------------------|
| CO 1 | understand the conceptual Knowledge of the accounting standards.      | Upto K3                                               |
| CO 2 | get basic knowledge of accounting procedures of Banking Companies.    | Upto K3                                               |
| CO 3 | gain basic knowledge of accounting procedures of Insurance Companies. | Upto K3                                               |
| CO 4 | compute the accounting treatment of Holding Companies.                | Upto K3                                               |
| CO 5 | analyze the concepts and preparation of liquidators' final statements | Upto K3                                               |

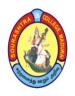

(An Autonomous Institution Re-accredited with 'B+' grade by NAAC)

## **B.Com. COMPUTER APPLICATIONS - SYLLABUS**

(Under CBCS based on OBE) (with effect from 2021 - 2022)

598

### **CORPORATE ACCOUNTING – II**

### **UNIT – I: Accounting Standards**

Introduction – Meaning – Objectives – Need for accounting Standards – Significance – International Accounting Standards – Accounting Standards in India – Indian Accounting Standards – AS–1 – Disclosure of Accounting Policies – AS–2 – Valuation of Inventories – AS–3 – Cash flow Statements – AS–6 – Depreciation Accounting – AS–10 – Accounting for Fixed Assets – AS–14 – Accounting for Amalgamation – AS–21 – Consolidated Financial Statements (Simple problems only)

### <u>UNIT - II</u>: Accounts of Banking Companies

Accounts of Banking Companies (New Format): Preparation of profit and loss account and balance sheet – Legal forms – Bills for collection – Acceptances and Endorsements – Branch adjustments, Adjustments of bad and doubtful debts, Rebate on bills discounted, Provision for Taxation and Depreciation.

### <u>UNIT – III</u>: Accounts of Insurance Companies:

**Accounts of Life Insurance Business** (New Format) – Types of policies – Annuity business – Surrender value – Life Assurance Fund – Preparation of final accounts–Revenue account– Valuation balance sheet– Balance Sheet

**Accounts of General Insurance Business** (New Format) – Fire and Marine Insurance – Revenue a/c – Profit and Loss account –Balance sheet

### **UNIT – IV: Accounts of Holding Companies**

Meaning of Holding Company and Subsidiary company – Minority interest – Cost of control or capital reserve – Treatment of Unrealised profit– Mutual Owings– Preparation of consolidated balance sheet

#### **UNIT – V: Liquidation**

Meaning – Legal provisions – Order of Payment – Preparation of Statement of affairs & Deficiency/surplus a/c (Simple problems only) – Preparation of liquidator's final statement of account.

Note: Question Paper Pattern: 70% Problems, 30% Theory.

### **TEXT BOOK:**

Reddy T.S & Dr. Murthy A, Corporate Accounting, Margam publications

### **REFERENCE BOOKS:**

- 1. Gupta R L Radhaswamy M, Corporate Accounting Volume II, Sultan chand& sons
- 2. Dr.Arulanandam M A, Dr.Raman K.S, *Advanced Accountancy*, Vol.II (Corporate Accounting), Himalaya publishing house
- 3. Dr. Sukla S M, Dr. Gupta K L, Corporate Accounting, Sahityabhawan Publications

### **DIGITAL TOOLS:**

- 1. <a href="https://static.careers360.mobi/media/uploads/froala\_editor/files/Introduction%20to%20Accounting%20Standards">https://static.careers360.mobi/media/uploads/froala\_editor/files/Introduction%20to%20Accounting%20Standards</a> 7iWCuHN.pdf
- 2. <a href="https://www.dynamictutorialsandservices.org/2015/04/accounts-for-holding-companies.html">https://www.dynamictutorialsandservices.org/2015/04/accounts-for-holding-companies.html</a>

**Mapping of CO with PSO** 

|     | PSO1 | PSO2 | PSO3 | PSO4 | PSO5 | PSO6 |
|-----|------|------|------|------|------|------|
| CO1 | 3    | 3    | 2    | 3    | 3    | 3    |
| CO2 | 3    | 2    | 3    | 3    | 3    | 2    |
| CO3 | 3    | 3    | 3    | 2    | 3    | 3    |
| CO4 | 3    | 3    | 2    | 3    | 3    | 2    |
| CO5 | 3    | 3    | 2    | 3    | 2    | 2    |

3. Advanced Application 2. Intermediate Development 1. Introductory Level COURSE DESIGNER: Dr. R. R.VISHNUPRIYA

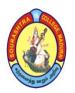

(An Autonomous Institution Re-accredited with 'B+' grade by NAAC)

## **B.Com. COMPUTER APPLICATIONS - SYLLABUS**

(Under CBCS based on OBE) (with effect from 2021 - 2022)

599

| COURSE CODE | COURSE TITLE             | CATEGORY   | T | P | CREDITS |
|-------------|--------------------------|------------|---|---|---------|
| 21UCCE61    | MANAGEMENT<br>ACCOUNTING | ELECTIVE-2 | 5 | - | 4       |

| YEAR | SEMESTER | INTERNAL | EXTERNAL | TOTAL |
|------|----------|----------|----------|-------|
| III  | VI       | 25       | 75       | 100   |

| NATURE OF COURSE Employability | Skill Oriented 🗸 | Entrepreneurship |
|--------------------------------|------------------|------------------|
|--------------------------------|------------------|------------------|

### **COURSE DESCRIPTION:**

This Course describes the concepts of Management accounting.

### **COURSE OBJECTIVES:**

### To make the students

- understand the various components of management accounting and related terms
- understand analysis using ratio, working capital management and marginal costing
- familiarize with budget preparation and budgetary control tools.

### **COURSE OUTCOMES (COs):**

After the completion of the course, the students will be able to

| No.  | Course Outcomes                                                         | Knowledge Level<br>(According to<br>Bloom's Taxonomy) |
|------|-------------------------------------------------------------------------|-------------------------------------------------------|
| CO 1 | outline the various concepts relating to management accounting          | Upto K3                                               |
| CO 2 | analyze financial statements using ratio analysis                       | Upto K3                                               |
| CO 3 | evaluate the working capital management of companies                    | Upto K3                                               |
| CO 4 | compare various alternatives using marginal costing and decision making | Upto K3                                               |
| CO 5 | analyze new budget and budgetary control for organizations              | Upto K3                                               |

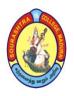

(An Autonomous Institution Re-accredited with 'B+' grade by NAAC)

## B.Com. COMPUTER APPLICATIONS - SYLLABUS

(Under CBCS based on OBE) (with effect from 2021 - 2022)

600

### **MANAGEMENT ACCOUNTING**

### UNIT - I:

Management Accounting – Meaning – Definition – Characteristics – Scope – Objectives and Functions – Distinction between Financial Accounting and Management Accounting – Distinction between Management Accounting and Cost Accounting.

### **UNIT - II:**

Ratio analysis – meaning – advantages – limitations – classification of ratios – computation of profitability ratios – turnover ratios – solvency ratios.

### <u>UNIT – III</u>:

Funds Flow Statement – importance – limitations – Preparation of schedule of changes in working capital – calculation of funds from operations – funds flow statements (simple problem only)

Cash flow statement – meaning – importance – difference between funds flow and cash flow analysis – advantages – limitations – computation of cash from operations – cash flow statement as per AS3.(simple problems only)

#### UNIT - IV:

Cost – volume – profit analysis: Marginal cost and Break – Even analysis application of Marginal costing for managerial decisions)

### UNIT – V:

Budgeting and Budgetary control – meaning – objectives – advantages – limitations – essentials of successful budgetary control – classification of budgets – preparation of sales budget, production budget, cash budget and flexible budget.

### **TEXT BOOK:**

Reddy, T.S& Hari Prasad Reddy. Y, *Management Accounting*, Margham Publications, Chennai (2012).

### **REFERENCE BOOKS:**

- 1. Ramachandran, R and Srinivasan, R., *Management Accounting*, Sriram Publications, Tricuchi (2019).
- 2. Shashi,K and Sharma, R.K., *Management Accounting*, Kalyani Publishers, New Delhi(2006).

### **DIGITAL TOOLS:**

- 1. https://www.zoho.com
- 2. <a href="https://www.investopedia.com">https://www.investopedia.com</a>
- 3. https://www.ir.com
- 4. <a href="https://www.britannia.com">https://www.britannia.com</a>

### Mapping of CO with PSO

|     | PSO1 | PSO2 | PSO3 | PSO4 | PSO5 |
|-----|------|------|------|------|------|
| CO1 | 3    | 3    | 3    | 3    | 3    |
| CO2 | 3    | 3    | 3    | 3    | 3    |
| CO3 | 3    | 3    | 3    | 3    | 3    |
| CO4 | 3    | 3    | 3    | 3    | 3    |
| CO5 | 3    | 3    | 3    | 3    | 3    |

3. Advanced Application 2. Intermediate Development 1. Introductory Level

COURSE DESIGNER: Dr. T. P. RAMPRASAD

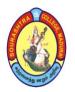

(An Autonomous Institution Re-accredited with 'B+' grade by NAAC)

## **B.Com. COMPUTER APPLICATIONS - SYLLABUS**

(Under CBCS based on OBE) (with effect from 2021 - 2022)

601

| COURSE CODE | COURSE TITLE | CATEGORY     | T | P | CREDITS |
|-------------|--------------|--------------|---|---|---------|
| 21UCCE62    | COMPANY LAW  | ELECTIVE – 2 | 5 | - | 4       |

| YEAR | SEMESTER | INTERNAL | EXTERNAL | TOTAL |
|------|----------|----------|----------|-------|
| III  | VI       | 25       | 75       | 100   |

| NATURE OF | Employability / | Skill Oriented 🗸 | Entrepreneurship |
|-----------|-----------------|------------------|------------------|
| COURSE    | Zimproyusinty 4 | Skiii Strented 🗸 |                  |

### **COURSE DESCRIPTION:**

The course covers the entire lifecycle of a company, from incorporation to dissolution. All the new aspects of Companies Act, 2013 are dealt with in detail. Recent amendments and case laws are also discussed in the modules.

### **COURSE OBJECTIVES:**

- To inform the students about the elementary ideas and the logic of the corporate law.
- To acquaint the students with the legal norms regulating the subjects of the corporate law, their legal structure and the position (status) of the trading subjects.
- To help the students understand the concept of Consent, Free Consent, Classification of contracts.

### **COURSE OUTCOMES (COs):**

After the completion of the course, the students will be able to

| No.  | Course Outcomes                                                                                                    | Knowledge Level<br>(According to Bloom's<br>Taxonomy) |
|------|----------------------------------------------------------------------------------------------------|-------------------------------------------------------|
| CO 1 | understand the basic tenets of Company Law regime.                                                                                                    | Upto K3                                               |
| CO 2 | explain about the various flaws in existing Company Law and how the judiciary has responded to them.                                                  | Upto K3                                               |
| CO 3 | develop clear understanding about the practical situations faced by the various stakeholders of Indian Company Law regime in their professional life. | Upto K3                                               |
| CO 4 | have an awareness about the rights of affected parties (against irregular company operations) in India.                                               | Upto K3                                               |
| CO 5 | develop analytical perspective about the existing Company Law framework so as to enable them to suggest necessary changes.                            | Upto K3                                               |

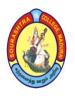

(An Autonomous Institution Re-accredited with 'B+' grade by NAAC)

## **B.Com. COMPUTER APPLICATIONS - SYLLABUS**

(Under CBCS based on OBE) (with effect from 2021 - 2022)

602

### **COMPANY LAW**

### **UNIT-I:** Company Law – An Overview

Company - Definition-Characteristics- Lifting the corporate veil - Advantages of Incorporation - Company Law Administration - National Company Law Tribunal & Appellate tribunal.

### **UNIT-II: Kinds of Companies**

Classification on the basis of incorporation – On the basis of members – Private and Public – Privileges of private company – private and public company distinguished – On the basis of liability - On the basis of ownership - Government company -Foreign company - On the basis of control - Holding and Subsidiary company - One Person Company (OPC).

### **UNIT-III: Formation of Company**

Formation of company -Preliminary contracts - Certification of Incorporation – Promotion - Certificate of commencement of Business- Promoters- Functions & Legal Status – MCA 21 – Scheme for filing statutory documents& other transactions by companies through electronic mode – Features of MCA 21.

### **UNIT-IV: Memorandum and Articles of Association**

Memorandum of Association - Nature and Contents - Alteration of memorandum -Doctrine of ultravires- Articles of Association - Purpose and Content -Alteration of articles – Doctrine of constructive notice and indoor management.

### UNIT- V: Declaration of Dividend and Winding Up

Share Capital – Meaning –Kinds – Alteration of share capital – Dividend – Provisions for declaration of dividend – Winding up of companies – meaning – modes – circumstances in which company may be wound up by Tribunal – Voluntary winding up circumstances.

### **TEXT BOOKS:**

- 1. Kapoor N,D, Company Law and Secretarial Practice, 13th Ed., Sultan Chand & Sons, New Delhi, 2020.
- 2. Srinivasan, Company Law and Secretarial Practice, Margam Publications, Chennai, 2020.

### **REFERENCE BOOKS:**

- 1. Pillai R.S.N. & Bhagwathi, Business Law, S. Chand & Co., New Delhi, 2018.
- 2. Majumdhar A.K and Kapoor G.K, Company Law and Practice, Nabhi publications, New Delhi, 2019.

### **DIGITAL TOOLS:**

- 1. https://www.indiafilings.com/learn/classification—of—companies/
- 2. https://vakilsearch.com/blog/explain-procedure-formation-company/
- 3. https://en.wikipedia.org/wiki/Memorandum\_of\_association
- 4. https://www.legalraasta.com/blog/dividend-declaration-as-per-companies-act-2013/

Mapping of CO with PSO

|     | PSO1 | PSO2 | PSO3 | PSO4 | PSO5 | PSO6 |
|-----|------|------|------|------|------|------|
| CO1 | 3    | 2    | 3    | 3    | 3    | 3    |
| CO2 | 3    | 3    | 2    | 3    | 1    | 3    |
| CO3 | 1    | 3    | 3    | 2    | 3    | 3    |
| CO4 | 3    | 2    | 3    | 2    | 3    | 2    |
| CO5 | 3    | 3    | 1    | 3    | 3    | 3    |

3. Advanced Application 2. Intermediate Development 1. Introductory Level COURSE DESIGNER: Dr. SITHU MURALIDHARAN DEVI

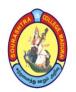

(An Autonomous Institution Re-accredited with 'B+' grade by NAAC)

## **B.Com. COMPUTER APPLICATIONS - SYLLABUS**

(Under CBCS based on OBE) (with effect from 2021 - 2022)

603

| COURSE CODE | COURSE TITLE            | CATEGORY     | T | P | CREDITS |
|-------------|-------------------------|--------------|---|---|---------|
| 21UCCE63    | PRINCIPLES OF INSURANCE | ELECTIVE – 2 | 5 | - | 4       |

| YEAR | SEMESTER | INTERNAL | EXTERNAL | TOTAL |
|------|----------|----------|----------|-------|
| III  | VI       | 25       | 75       | 100   |

| NATURE OF | Employability / | Skill Oriented | Entrepreneurship |
|-----------|-----------------|----------------|------------------|
| COURSE    |                 |                | Entrepreneursing |

### **COURSE DESCRIPTION:**

This course imparts knowledge on the principles and practices of Insurance in India.

### **COURSE OBJECTIVES:**

#### To make the students

- understand the nature of insurance and principles that govern insurance
- gain an insight on the fundamental principles of life insurance
- acquire knowledge about life insurance policy condition and procedure for making claims against insurance policies.
- become familiar with the necessity of marine insurance
- receive knowledge of various aspects of fire insurance principles, managing it and risk involved.

### **COURSE OUTCOMES (COs):**

After the completion of the course, the students will be able to

| No.  | Course Outcomes                                                                 | Knowledge Level<br>(According to Bloom's<br>Taxonomy) |
|------|---------------------------------------------------------------------------------|-------------------------------------------------------|
| CO 1 | gain an insight into essential elements of insurance contract                   | Upto K3                                               |
| CO 2 | acquire knowledge about the principles and procedure for taking a life policy   | Upto K3                                               |
| CO 3 | gain broader understanding of life insurance policy conditions and their claims | Upto K3                                               |
| CO 4 | familiarized with the legal and financial aspects of marine insurance           | Upto K3                                               |
| CO 5 | able to identify the importance of fire insurance need                          | Upto K3                                               |

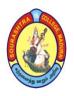

(An Autonomous Institution Re-accredited with 'B+' grade by NAAC)

## **B.Com. COMPUTER APPLICATIONS - SYLLABUS**

(Under CBCS based on OBE) (with effect from 2021 - 2022)

604

### PRINCIPLES OF INSURANCE

### UNIT-I:

Insurance – Origin – Meaning – Types of Insurance – Fundamental Principles of Insurance - Functions and importance of Insurance - IRDA.

### **UNIT-II:**

Life Insurance – Fundamental Principles of Life Insurance – Types of Life Insurance policies – Procedure for taking a Life policy – Modes of Premium Single, annual, half – yearly, quarterly and monthly.

### **UNIT-III:**

Life Insurance policy conditions – Lost policies – Assignment – Nomination – Settlement of claim – Lapse of Life Insurance policy – Revival of policy – Rebating – Surrender value – Loan on Life Insurance policies.

### **UNIT-IV:**

Marine Insurance – Meaning – Types of Marine policies – Conditions of Marine policy – Marine losses – settlement of claims.

### **UNIT-V:**

Fire Insurance – Meaning – Types of Fire Insurance policies – Conditions of Fire Insurance policy – Procedure for settlement of claim – Reinsurance– meaning of motor insurance, burglary insurance, personal accident insurance and sports insurance

### **TEXT BOOK:**

M.N. Mishra, S.Chand and company, *Insurance – Principles and Practices* 

### **REFERENCE BOOK:**

Ghosh & Agarwal, Principles Practice & Law of Insurance, Life insurance in India – Dr. R.M. Ray

### **DIGITAL TOOLS:**

- 1. https://www.godigit.com/guides/types-of-insurance
- 2. https://cleartax.in/s/insurance
- 3. https://www.insuranceinstituteofindia.com/

### Mapping of CO with PSO

|     |      |      | 0    |      |      |      |
|-----|------|------|------|------|------|------|
|     | PSO1 | PSO2 | PSO3 | PSO4 | PSO5 | PSO6 |
| CO1 | 1    | 1    | 2    | 2    | 1    | 2    |
| CO2 | 1    | 2    | 2    | 2    | 2    | 2    |
| CO3 | 2    | 2    | 3    | 2    | 2    | 3    |
| CO4 | 2    | 2    | 2    | 3    | 2    | 3    |
| CO5 | 2    | 3    | 3    | 2    | 3    | 2    |

3. Advanced Application 2. Intermediate Development 1. Introductory Level

COURSE DESIGNER: Dr. K. R. KAVITHA

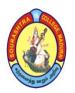

(An Autonomous Institution Re-accredited with 'B+' grade by NAAC)

## **B.Com. COMPUTER APPLICATIONS – SYLLABUS**

(Under CBCS based on OBE) (with effect from 2021 - 2022)

605

| COURSE CODE | COURSE TITLE             | CATEGORY    | T | P | CREDITS |
|-------------|--------------------------|-------------|---|---|---------|
| 21UCCEV1    | PROJECT &<br>VIVA – VOCE | ELECTIVE -3 | - | 5 | 4       |

| YEAR | SEMESTER | INTERNAL | EXTERNAL | TOTAL |
|------|----------|----------|----------|-------|
| III  | VI       | 40       | 60       | 100   |

| NATURE OF | Employability / | Skill Oriented 🗸  | Entrepreneurship |
|-----------|-----------------|-------------------|------------------|
| COURSE    | Zimproyusinty V | Simi officiated V | Entrepreneursmp  |

### **COURSE DESCRIPTION:**

Students work in teams to define, analyze implement and evaluate a real-world software system. Most of the work in this course is team-based project work, although there are some introductory lectures on software project management and teamwork strategies.

### **COURSE OBJECTIVES:**

### To make the students

- design with various design representation including architectural design, database design and GUI design
- apply the coding skills and develop the system
- prepare test cases and test the system through various testing according to the project work
- understand feasibilities and analysis of project work
- learn documentation and presentation skills

### **COURSE OUTCOMES (COs):**

After the completion of the course, the students will be able to

| No.  | Course Outcomes                                                                       | Knowledge Level<br>(According to Bloom's<br>Taxonomy) |
|------|---------------------------------------------------------------------------------------|-------------------------------------------------------|
| CO 1 | receive detail knowledge about the basics of project application software             | Upto K3                                               |
| CO 2 | outline the various modules and its tables to get the result of the project designing | Upto K3                                               |
| CO 3 | apply appropriate techniques to assess ongoing project performance.                   | Upto K3                                               |
| CO 4 | differentiate the data base control model to meet organizational needs                | Upto K3                                               |
| CO 5 | evaluate the academic performance with the practical knowledge in report writing      | Upto K3                                               |

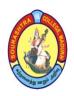

(An Autonomous Institution Re-accredited with 'B+' grade by NAAC)

## B.Com. COMPUTER APPLICATIONS - SYLLABUS

(Under CBCS based on OBE) (with effect from 2021 - 2022)

606

### PROJECT & VIVA - VOCE

- 1. A maximum of two students can join to do the project work
- 2. Students must undertake the project work under the guidance of a faculty member
- 3. Progressive reports have to be submitted to the guide periodically
- 4. The internal test marks is 40 and is divided into the following components.
  - (i) Two Presentations  $-2 \times 10 = 20 \text{ marks}$
  - (ii) Progressive Reports 10 marks
  - (iii) Internal Viva-voce 10 marks
- 5. The external examination will be jointly conducted by both the Internal and external examiners
- 6. The students must submit 3 copies (2 copies for 2 students + 1 copy for the Dept.) of their Project Report two weeks before the external examination.
- 7. The maximum marks for the external examination is 60 and it may be divided into the following components.

(i) Project Report - 20 marks
 (ii) Project Presentation - 20 marks
 (iii) Project viva-voce - 20 marks

Note: Internal – 40 marks and External – 60 marks.

Mapping of CO with PSO

|     | PSO1 | PSO2 | PSO3 | PSO4 | PSO5 | PSO6 |
|-----|------|------|------|------|------|------|
| CO1 | 3    | 3    | 2    | 2    | 3    | 3    |
| CO2 | 2    | 2    | 3    | 2    | 3    | 2    |
| CO3 | 3    | 3    | 3    | 2    | 3    | 3    |
| CO4 | 3    | 3    | 3    | 3    | 2    | 3    |
| CO5 | 3    | 2    | 2    | 3    | 3    | 2    |

3. Advanced Application 2. Intermediate Development 1. Introductory Level

**COURSE DESIGNER: Prof. J.R. NATHAN** 

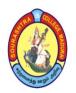

(An Autonomous Institution Re-accredited with 'B+' grade by NAAC)

## **B.Com. COMPUTER APPLICATIONS - SYLLABUS**

(Under CBCS based on OBE) (with effect from 2021 - 2022)

607

| COURSE CODE | COURSE TITLE | CATEGORY | T | P | CREDITS |
|-------------|--------------|----------|---|---|---------|
| 21UCCSP5    | LAB: WEB     | SBS-6    | 2 | 2 | 2       |
|             | TECHNOLOGY   | LAB      |   |   | 2       |

| YEAR | SEMESTER | INTERNAL | EXTERNAL | TOTAL |
|------|----------|----------|----------|-------|
| III  | VI       | 40       | 60       | 100   |

| NATURE OF | Employability / | Skill Oriented 🗸 | Entrepreneurship |
|-----------|-----------------|------------------|------------------|
| COURSE    | Zmprojusmej 🔻   | Simi Strenced V  | Entrepreneursmp  |

#### **COURSE DESCRIPTION:**

This course is intended to teach the basics involved in publishing content on the World Wide Web.

### **COURSE OBJECTIVES:**

### To make the students

- understand the syntax and semantics of HTML
- develop the ability to logically plan and develop web pages.
- learn to separate style from content and a well-defined set of published Standards.
- create forms and check for data accuracy
- develop skills in analyzing the usability of a website.

### **COURSE OUTCOMES (COs):**

After the completion of the course, the students will be able to

| No.  | Course Outcomes                                                                                                    | Knowledge Level<br>(According to Bloom's<br>Taxonomy) |
|------|----------------------------------------------------------------------------------------------------|-------------------------------------------------------|
| CO 1 | understand and apply the various tags in HTML programs                                                                         | Upto K3                                               |
| CO 2 | apply knowledge in developing web applications.                                                                                | Upto K3                                               |
| CO 3 | analyze a web page and identify its elements and attributes.                                                                   | Upto K3                                               |
| CO 4 | assess a web page using HTML and Cascading Style sheets.                                                                       | Upto K3                                               |
| CO 5 | analyze and apply the role of languages like HTML, CSS, and JAVA Script protocols in the workings of web and web applications. | Upto K3                                               |

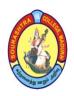

(An Autonomous Institution Re-accredited with 'B+' grade by NAAC)

## B.Com. COMPUTER APPLICATIONS – SYLLABUS

(Under CBCS based on OBE) (with effect from 2021 - 2022)

608

### **LAB: WEB TECHNOLOGY**

- 1. Write a HTML program for formatting text.
- 2. LAB PRACTICAL Write a HTML program for creating ordered, unordered and definition list.
- 3. Write a HTML Program to use Image as a Link.
- 4. Create Your Class Time Table Using HTML.
- 5. Write a program to design Login form in HTML.
- 6. Create a web page that has blinking text.
- 7. Write a program in JAVA script to add two integers.
- 8. Write a JAVA script program to print the content of the current window.
- 9. Write a JAVA script program to compute the values.
- 10. Write an internal CSS program.
- 11. Write an external CSS program.
- 12. Create a simple CSS style sheet to display your XML data.
- 13. Write a simple JSP program to print the current date and time.
- 14. Write a program in JSP to auto refresh a page.

Note: Internal – 40 marks and External – 60 marks.

Mapping of CO with PSO

| Trupping of CO William |      |      |      |      |      |      |  |
|------------------------|------|------|------|------|------|------|--|
|                        | PSO1 | PSO2 | PSO3 | PSO4 | PSO5 | PSO6 |  |
| CO1                    | 3    | 2    | 3    | 2    | 2    | 2    |  |
| CO2                    | 3    | 3    | 3    | 3    | 3    | 3    |  |
| CO3                    | 3    | 3    | 2    | 2    | 3    | 3    |  |
| CO4                    | 3    | 3    | 3    | 3    | 2    | 3    |  |
| CO5                    | 2    | 3    | 3    | 2    | 3    | 2    |  |

3. Advanced Application 2. Intermediate Development 1. Introductory Level

COURSE DESIGNER: Prof. S. MAHENDRAN